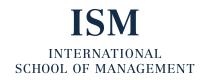

## Technical requirements for participation in online examinations

**1.)** Functioning Internet connection, ideally via LAN, not WiFi.

## **2.)** Valid operating systems

- Microsoft Windows from version 7,
- MacOSX from version 10.9,
- Ubuntu Linux from version 18.04 or
- ChromeOS from version 58+
- **3.)** Web browser and plug-in
  - Current version Google Chrome browser
  - Proctorio Plug-In (IMPORTANT: Whenever Google Chrome is updated, the Plug-In must also be reinstalled)
- **4.)** Moodle access will be available to you from the start of your studies.

## **5.)** Other instructions

- Put notebook on charge
- Except for Google Chrome, **all programs** must be closed during the exam, including programs running in the background such as OneDrive, etc.
- The Chrome incognito mode must **not be enabled**. This can be recognized by the following sign in the upper right corner of the

window:

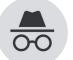

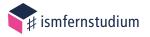